# **Como Jogar Aviator: Tutorial Completo : Posso sacar dinheiro da Bet365 para uma conta bancária?**

**Autor: symphonyinn.com Palavras-chave: Como Jogar Aviator: Tutorial Completo**

### **Como Jogar Aviator: Tutorial Completo**

Aviator é um jogo divertido e emocionante que consiste em Como Jogar Aviator: Tutorial Completo prever quanto tempo um avião permanecerá no ar antes de decolar. Para jogar Aviator com sucesso, é importante entender as regras e desenvolver uma estratégia. Neste tutorial, você aprenderá como jogar Aviator em Como Jogar Aviator: Tutorial Completo sites de apostas confiáveis, como a Betano.

### **O Básico do Jogo Aviator**

Antes de entrar em Como Jogar Aviator: Tutorial Completo detalhes sobre como jogar Aviator, é importante entenderos princípios básicos:

- Um jogo de Aviator é dividido em Como Jogar Aviator: Tutorial Completo rodadas de apostas.
- Antes de cada rodada, escolha o valor que deseja apostar.
- Um avião decolará e permanecerá no ar por um determinado período de tempo.
- Conforme o avião sobe, um multiplicador cresce, aumentando o potencial do prêmio.
- Parar a aposta antes do avião sair da tela determina seus ganhos.

#### **Como jogar Aviator na Betano**

Aqui estão as etapas para jogar Aviator na Betano:

- 1. Cadastre-se em Como Jogar Aviator: Tutorial Completo gobetcasino e realize um depósito.
- 2. Visite o cassino online e localize Aviator.
- 3. Escolha um valor de aposta entre R\$ 0,70 e R\$ 500.
- 4. Deixe o avião no ar enquanto o multiplicador crescer.
- 5. Clique em Como Jogar Aviator: Tutorial Completo "Encerrar Aposta" antes do avião sair da tela.

#### **Dicas para Jogar Aviator**

Aqui estão algumas dicas para de jogar Aviator:

- Não se exceda com apostas em Como Jogar Aviator: Tutorial Completo um único jogo.
- Monitore o comportamento passado do multiplicador.
- Observe os padrões de decolagem do avião.
- Estabeleca uma estratégia e mantenha a calma.

### **Resumindo - Como Jogar Aviator**

Jogar Aviator exige saber o momento certo para encerrar a aposta e parar o avião a tempo. Ao

dominar isso, terá um excelente potencial de gerar ganhos consistentes. Divirta-se e tenha sucesso com o jogo Aviator!

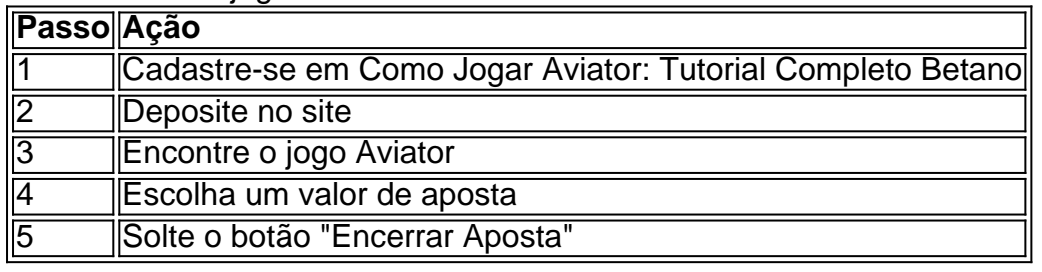

Bo python a sorte em Como Jogar Aviator: Tutorial Completo seu jogo Aviator!

### **Partilha de casos**

Olá, meu nome é Laura e hoje vou compartilhar uma experiência pessoal sobre como jogar o jogo Aviator.

Havia alguns dias que me deparei com esse novo jogo online, no qual consiste em Como Jogar Aviator: Tutorial Completo um avião decolando enquanto um multiplicador da aposta cresce, minha curiosidade desperto imediatamente e resolvi tentar. A primeira coisa que fiz foi acessar o site da Betano, onde encontrei o jogo e fiz meu cadastro. Ao entrar no jogo, vi que era bem simples, como indicado em Como Jogar Aviator: Tutorial Completo diversos tutoriais nas redes sociais: bastava colocar um valor de aposta, sentar e esperar o avião decolar enquanto o multiplicador é mostrado, aumentando consecutivamente o valor da aposta; a aposta deve ser encerrada antes do avião sair da tela.

Antes de começar a apostar, decidi estudar um pouco mais sobre a lógica do jogo, para entender melhor suas mecânicas. Descobri que quanto maior o tempo em Como Jogar Aviator: Tutorial Completo que o avião está no ar, maior é o prêmio potencial. Então, minha estratégia foi focar em Como Jogar Aviator: Tutorial Completo manter a aposta o maior tempo possível antes do avião desaparecer. Essa estratégia funcionou muito bem, pois consegui um bom retorno. Era empolgante ver o avião subindo, acompanhando o aumento do multiplicador e decidindo em Como Jogar Aviator: Tutorial Completo que momento retirar minhas ganhanças antes que o avião desaparecesse.

Após algumas rodadas e variações nas apostas, consegui:

- Entender a dinâmica do jogo;
- Gerar algumas ganhanças atrativas;

- Ganhar confiança com a jogabilidade e o lucro potencial do jogo.

Sendo assim, tenho algumas recomendações para quem deseja também tentar a sorte nesse jogo:

- Estude o jogo, entenda sua Como Jogar Aviator: Tutorial Completo lógica e tente encontrar a estratégia ideal para você;

- Tenha disciplina no valor e na frequência das apostas - Apoite somente o que estiver disposto a perder;

- Seja objetivo nas suas apostas e julgue a partir de resultados próprios, evitando influências externas;

- Cheque os sites confiáveis para jogar e proteger seu dinheiro;

- Destaque a diversão como o ponto principal, sem esquecer que trata-se de apostas e persistindo apenas no que for possível e viável.

Algumas observações interessantes que adquiri com essa experiência incluem insights psicológicos: como lidar com a ansiedade junto ao crescimento rápido do multiplicador, lidando com derrotas e mantendo a persistência de jogadas.

Ademais, em Como Jogar Aviator: Tutorial Completo termos de tendência do mercado, a novidade de jogos como Aviator estará arremessando a indústria de apostas online para novas modalidades de jogo e capturando o interesse de uma gama mais ampla de usuários, especialmente com o aumento de jogadores online e a aceitação do casino online no Brasil.

Por fim, resumindo minhas lições e experiências, quero enfatizar que realmente foi algo divertido e inusitado experimentar. Entre a essência da jogabilidade em Como Jogar Aviator: Tutorial Completo si, proporcionando uma experiência agradável - e a tentação de tentar bater o próprio recorde – é uma combinação explosiva e atrativa descoberta! Recomendo e sugiro manter a integração ao jogar. Desejo boa sorte ao tentar nessa fantástica aventura do jogo Aviator!

## **Expanda pontos de conhecimento**

# **Como funciona o jogo Aviator Betano?**

- 1. Você começa uma rodada colocando um valor de aposta;
- 2. Um avião decola e fica um tempo sobrevoando na tela;
- Enquanto o avião estiver subindo, um multiplicador será exibido, aumentando 3. consecutivemente o valor da sua Como Jogar Aviator: Tutorial Completo aposta;
- 4. Quando o avião sai da tela, o jogo termina.

Para ganhar no Aviator da Pinnacle, assim como em Como Jogar Aviator: Tutorial Completo outras casas online, preciso parar sua Como Jogar Aviator: Tutorial Completo aposta antes que o avião suma da tela. Todavia, para que consiga um bom retorno deve manter a aposta ativa o maior tempo possível antes do avião sumir.

O Aviator é um jogo de azar, também conhecido como crash game, e pode ser encontrado nesta categoria específica do Betano Casino. Para jogar valendo dinheiro, você precisa ter uma conta e fazer depósito. A lógica do jogo Aviator é encerrar a sua Como Jogar Aviator: Tutorial Completo aposta antes que o avião voe para longe.

### **comentário do comentarista**

1. Tudo o que você precisa saber para começar a jogar Aviator!

-----------------------------------------------------------------

Se você está procurando um jogo emocionante e divertido, então é hora de conhecer o Aviator! Neste tutorial, você vai aprender as regras básicas desse jogo e como começar a jogar na Betano. Confira os passos abaixo e boa sorte em Como Jogar Aviator: Tutorial Completo seu jogo Aviator!

### O Básico do Jogo Aviator

- Cada partida de Aviator é dividida em Como Jogar Aviator: Tutorial Completo rodadas de apostas.
- Escolha o valor que deseja apostar antes de cada rodada.
- Um avião decolará e permanecerá no ar por um determinado período de tempo.
- Conforme o avião sobe, um multiplicador cresce, aumentando o potencial do prêmio.
- Parar a aposta antes do avião sair da tela determina seus ganhos.
- ### Como jogar Aviator na Betano
- 1. Crie uma conta na Betano e faça um depósito.
- 2. Acesse o cassino online e encontre o jogo Aviator.
- 3. Escolha um valor de aposta entre R\$ 0,70 e R\$ 500.
- 4. Deixe o avião no ar enquanto o multiplicador crescer.

5. Clique em Como Jogar Aviator: Tutorial Completo "Encerrar Aposta" antes do avião sair da tela.

#### ### Dicas para Jogar Aviator

- Não se exceda com apostas em Como Jogar Aviator: Tutorial Completo um único jogo.
- Monitore o comportamento passado do multiplicador.
- Observe os padrões de decolagem do avião.
- Estabeleça uma estratégia e mantenha a calma.
- --------------------------------------------------

Resumindo - Como Jogar o Jogo Aviator

-----------------------------------

Para dominar o Aviator, é importante saber o momento exato para encerrar a aposta e parar o avião a tempo. Com prática e paciência, você terá um excelente potencial de gerar ganhos consistentes. Divirta-se e tenha sucesso com o jogo Aviator!

### Passo a Passo

| Passo | Ação |

|-------|-----------------------------------------|

- | 1 | Cadastre-se em Como Jogar Aviator: Tutorial Completo Betano e faça um depósito |
- | 2 | Encontre o jogo Aviator |
- | 3 | Escolha um valor de aposta |
- | 4 | Solte o botão "Encerrar Aposta" |

Divirta-se jogando e boa sorte com o Aviator!

#### **Informações do documento:**

Autor: symphonyinn.com Assunto: Como Jogar Aviator: Tutorial Completo Palavras-chave: **Como Jogar Aviator: Tutorial Completo : Posso sacar dinheiro da Bet365 para uma conta bancária?** Data de lançamento de: 2024-07-21

#### **Referências Bibliográficas:**

- 1. [casino é legal no brasil](/br/casino-�-legal-no-brasil-2024-07-21-id-17862.pdf)
- 2. <u>[slowplay poker](/article/slowplay-poker-2024-07-21-id-45547.pdf)</u>
- 3. <u>[bot spaceman pixbet](/bot-spaceman-pixbet-2024-07-21-id-14627.html)</u>
- 4. <u>[doublebet app](https://www.dimen.com.br/aid-doublebet-app-2024-07-21-id-23869.html)</u>